# パソコン総合基礎コース

20.000 円 (10時間)

## パソコンスクール

## ■入門編

パソコンに触るのが初めての方、パソコン はあるけど、操作方法がわからないという 方を対象にパソコンの基本から学習してい きます。まずは、電源の入れ方、マウスの 使い方、プログラムの起動、ファイルの管 理、入力の仕方、OSの便利な機能を学び ます。

#### ■ワープロソフト編

WORD文書作成のための基本的操作、基本<br>書式設定、いろいろな書式の設定方法、文 書のレイアウト方法、図形の取り込み方な ど、演習を交えて学びます。

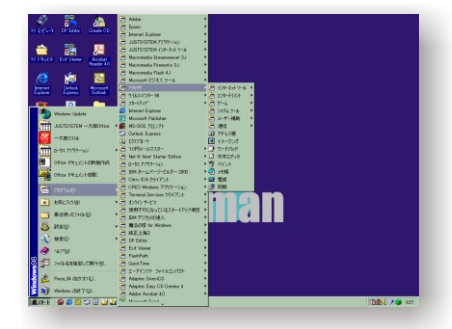

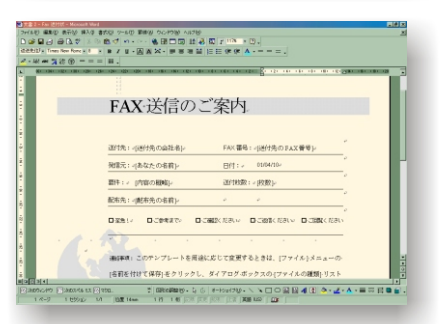

0201)<br>|-<br>|-

臨

answ.

DK <u>Gethar</u><br>UNG-G G |+HxrXV+ヽヽ□○回回4||0|<mark>◇-止-△</mark>-■□ ||

 $\begin{array}{c} 1.007 \\ -2.007 \\ -0.007 \\ \hline 0.007 \end{array}$ 

 $\begin{array}{|c|c|c|}\n\hline\n\text{vec} & \text{itif } 4 \\
\hline\n\text{vec} & \text{vec} \\
\hline\n\text{vec} & \text{vec} \\
\hline\n\text{vec} & \text{vec} \\
\hline\n\end{array}$ 

 $\frac{1}{10}$ 

ec<br>Ge ã

## ■表計算編

EXCELの特長、書式設定、データ入力、レ<br>イアウト方法、関数、データベース機能、 シートの使い方を学びます。

## ■インターネット編

インターネットの基本から、ホームページ の閲覧のためのブラウザ設定、電子メール のやり取りなどを学びます。

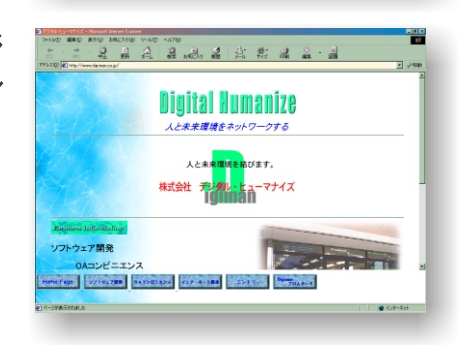

 $\bullet$  as:

その他、詳しくはスタッフまでお尋ねください。